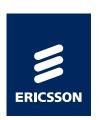

# LATEST NEWS FROM THE ERLANG GROUP AT ERICSSON

**ERLANG FACTORY LONDON 2011** 

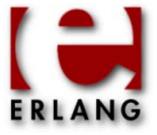

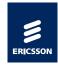

## HIGHLIGHTS IN R14B03

- R14B03 released May 25:th
- Mainly error corrections and smaller user contributions
- > But also some things worth highlighting like:

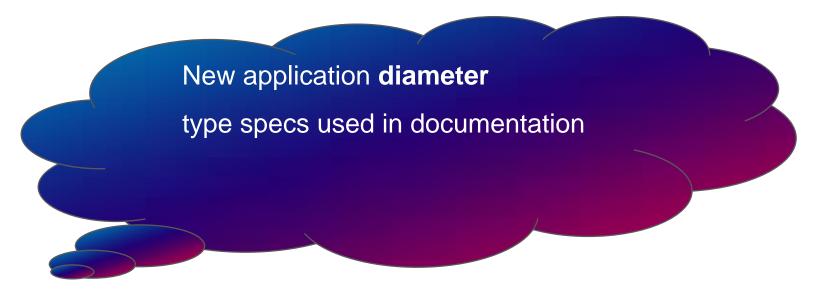

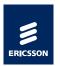

#### DIAMETER

- An implementation of the Diameter protocol as defined by RFC 3588. A successor to Radius.
- Supports arbitrary Diameter applications by way of a dictionary interface that allows messages and AVP's to be defined and input into diameter as configuration.
- Examples of Diameter applications:
  - Diameter Mobile IPv4 Application (MobileIP, <u>RFC 4004</u>)
  - Diameter Extensible Authentication Protocol Application (<u>RFC 4072</u>)
  - Diameter Credit-Control Application (DCCA, RFC 4006)
  - Both the HSS and the SLF communicate using the Diameter protocol.
- Support for all roles defined in the RFC: client, server and agent.
- Plugin system for transport modules (SCTP and TCP provided as standard)

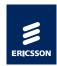

# AT LEAST 3 DIFFERENT TRACKS

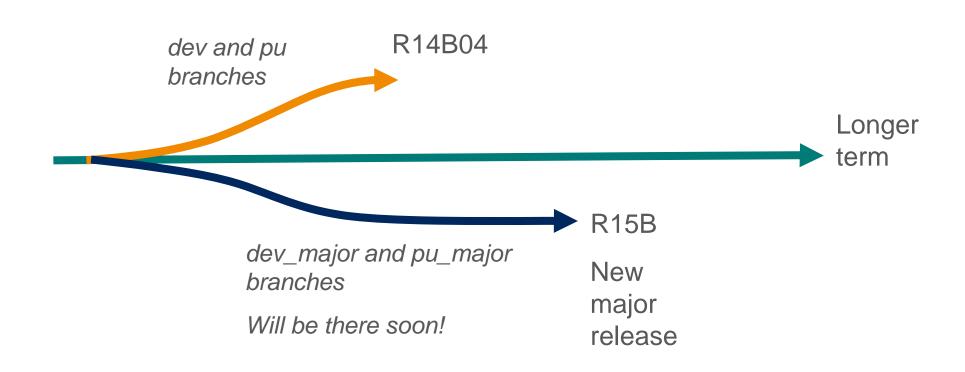

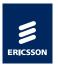

# PRELIMINARY ROADMAP

#### R14B04 October 5:th

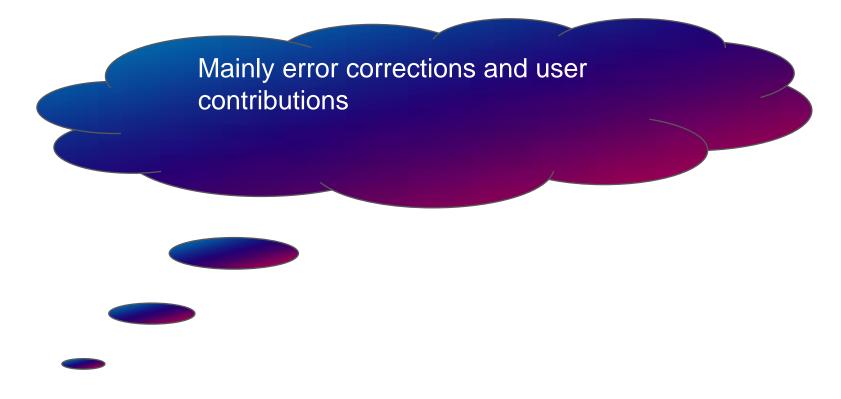

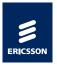

## PRELIMINARY ROADMAP CONTINUED

#### R15B December 14:th

Line number info in crash reports

64bit Windows version

SMP performance improvements

ASN.1 encode/decode performance

Inviso will be deprecated

Cleanup regarding typespecs

Support for parallel make

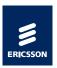

### PRELIMINARY ROADMAP CONTINUED

#### Longer term

Improve performance with JIT-compilation (using HiPE/LLVM)

Experiments and EEP for new datatype Hashes

Native processes (maybe some steps already in R15B)

More multicore scalability improvements

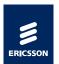

# LINE NUMBER INFO

- Generated as default by compiler
- Loader puts info in internal tables used when an exception or call to erlang:get\_stacktrace occurs
- Size of .beam file increases with ~ 5 %

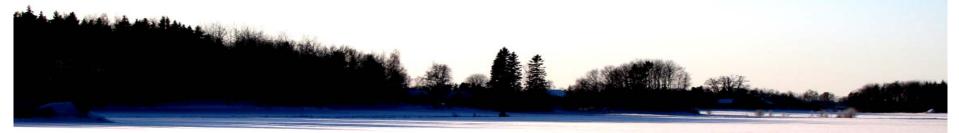

- Size of loaded code increases with 10% in a 32 bit VM (less percentage in a 64 bit VM)
- > No extra cost in runtime.
- New EEP describes in detail how it works.
  - EEP and code will be available on github soon.

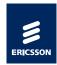

## LINE NUMBER INFO CONTINUED

Introducing a small "harmless" incompatibility

A stack trace will change from the format:

```
[{Module,Function,Arity}, ...]
```

To the new format:

```
[{Module,Function,Arity,LocationInfo}, ...]
```

Where `LocationInfo` is a property list:

```
[{file,FilenameString},{line,LineNumber}]
```

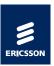

# LINE NUMBER INFO, DEMO

#### example.erl

#### header.hrl

```
f(X) -> abs(X) + 1. %Line 2
```

```
Eshell V5.8.4 (abort with ^G)
1> c(example).
{ok,example}
2> example:m([a]).

** exception error: bad argument
    in function abs/1
        called as abs(a)
    in call from example:f/1 (header.hrl, line 2)
    in call from lists:map/2 (lists.erl, line 948)
    in call from example:m/1 (example.erl, line 6)
```

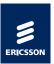

# LINE NUMBER INFO, DEMO

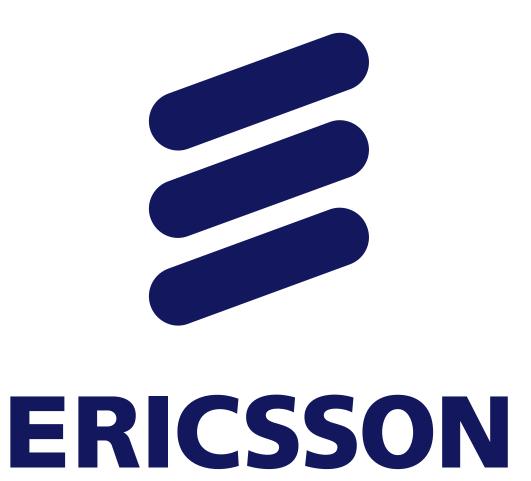